# **Portescap**

# **OPTIMISED USE OF HIGH SPEED STEPPING MOTOR BY IMPLEMENTATION OF ADEQUATE SPEED PROFILE**

# **Prof. Pierre André, Engineering School "ENSMM" ( Besançon, France) Norbert Veignat, Product Manager, Portescap (La Chaux-de-Fonds, Switzerland)**

#### **I INTRODUCTION**

Steppe r motors are generally driven in open loop mode. The controller defines timing of the pulses sent to the driver. The motor must be strong enough to move the load without loss of synchronism.

The advantage of the stepper, related to its design, is to have enough stable positions per revolution for positioning the load without the need for an encoder. Driven in open loop, it is a positioning device by itself.

For fast motion its design presents some disadvantages : at high speed, dynamic motor torque is affected by the high number of commutations per revolution, the iron structure, and the electrical time constant.

All these reasons lead the designer to select stepper motors for use as a positioner and move the load along a trapezoidal speed profile.

The Disc Magnet stepper motor has the advantage of lower iron losses than regular hybrid stepper motors. It can therefore also be used for fast incremental motion. To take advantage of its dynamic possibilities one should first know the dynamic torque output of the motor-and-driver and then adapt the velocity profile accordingly.

In this paper, a simple but reliable model is used for calculating the dynamic torque output. this example it would be better to use a constant speed up to Then we present an easy way of calculating the appropriate speed profile.

We will also point out the precautions to be taken if the motor is driven *inicrostep* mode.

#### **II TRAPEZOIDAL SPEED PROFILE**

In many applications, trapezoidal speed profiles are used. This is mainly because motors are working at low speed and because such profiles are easy to implement using existing dedicated integrated circuits. It is, however, important to understand the limitations of such a speed profile.

The dynamic torque curve of a stepper usually has a shape as shown in Fig. II-1.

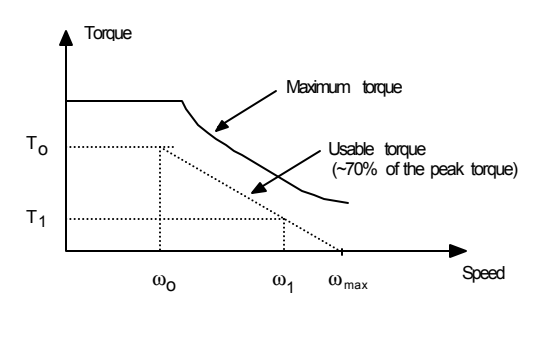

*Fig. II-1*

Say we want to reach the speed  $\omega_1$  as quickly as possible. When using a linear profile the motor torque is considered equal to  $T_1$  over the entire speed range, and we do not take advantage of the motor's capability of delivering much more torque at low speed. In

 $\omega_0$  and then follow an exponential speed profile from  $\omega_0$  to  $\omega_1$ .

### **III DYNAMIC TORQUE CALCULATION**

As stated previously, to optimise the speed profile it is imperative to know the dynamic torque of the motor-and-driver unit. There are two ways of doing so. The first one is to measure it. This requires the motor, the driver and some special equipment. A second method consists of calculating the torque.

Many papers have been publ ished on how to calculate the dynamic torque of stepper motors, but they often neglect the motor's iron losses. At low speed this is correct, but at high step rates iron losses are no longer negligible. In this Chapter we present a model of iron losses adapted to the Disc Magnet Motor, and then apply it to the dynamic torque calculation.

Please note that this model has been simplified after many practical measurements. These simplifications would not hold with other motor technologies.

# **III-1 MODELISATION OF IRON LOSSES**

# **III-1-1 Principle**

An alternating magnetic flux crossing an iron structure generates iron losses. There are two kinds of iron losses: those due to hysteresis and losses due to eddy currents.

To simulate these losses we suppose that the stator magnetic circuit is perfect and that we have added a second winding with the same number of turns as the motor winding. We imagine this winding connected to a resistance whose value will depend on the frequency of the magnetic flux, i.e. the step rate. Measurements

also show that up to the rated flux the resistance does not change with induction.

Figure III-1 illustrates the model we decided to use.

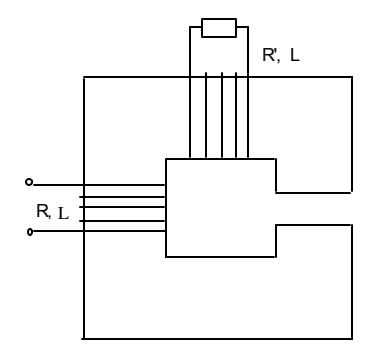

*Fig. III-1 :* Modelisation of iron losses

# **III-1-2 Principle of Measurement**

Two kinds of measurements were made:

- measure without a rotor
- measure with the rotor in place

It is important to understand the way these measurements were made, because after comparing both methods and their results we were able to simplify our theoretical model.

### **III-1-2-1 Measurements without a rotor**

The rotor of disc magnet motors has no iron and, with the permeability of the magnet being close to that of air, it is possible to have the rotor locked or to take it out altogether. The procedure uses a voltage generator. By measuring the voltage, the current and the phase shift we can figure out the R' value at different frequencies (see fig. III-2).

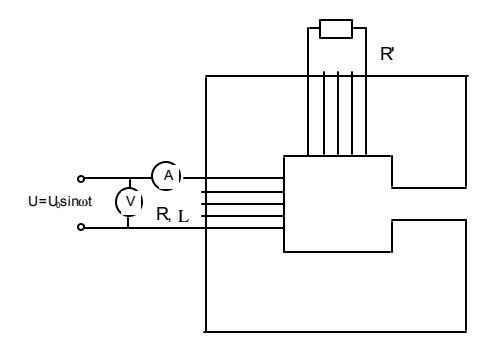

*Fig. III-2 :* Measurements without a rotor

- With : R winding reistance
	- L winding inductance
	- U voltage across the motor winding
	- Ι current in the motor winding
	- φ magnetic flux
	- ϕ phase shift between voltage and current

we have the following equations:

U =  $RI+n(d\phi / dt)$ 

 $0 = RT+n(d\phi/dt)$ 

nΙ+nΙ' = φ / A

According to the phasor diagram fig. III-3 we can calculate R' using the following formulas: By using modulus :

$$
R'=L \cdot \omega / \sqrt{\frac{(L \omega I)^2}{(U \cos \varphi - RI)^2 + (Usin \varphi)^2}} - 1
$$

By projecting on the real axis :

$$
R' = \frac{(L\omega)^2 \cdot (1 \pm \sqrt{1 - 4 \cdot (\Delta R / L\omega)^2})}{(2 \cdot \Delta R)}
$$

By using the power dissipated :

$$
R = \frac{\left((U\alpha s \varphi - RI)^2 + (Usin \varphi)^2\right)}{UI\alpha s \varphi - RI^2}
$$

The last formula is the one to use because it does not take into account inductance. The simulation has shown that with formulas 1 and 2 a variation of inductance will generate big changes for R'.

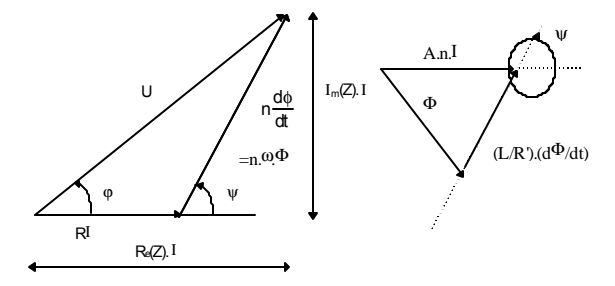

# *Fig. III-3* : Phasor diagram **III-1-2-2Measurements with the rotor**

A DC motor is used to rotate the stepper motor. The stepper windings are connected to a high impedance oscilloscope (see fig.III-4).

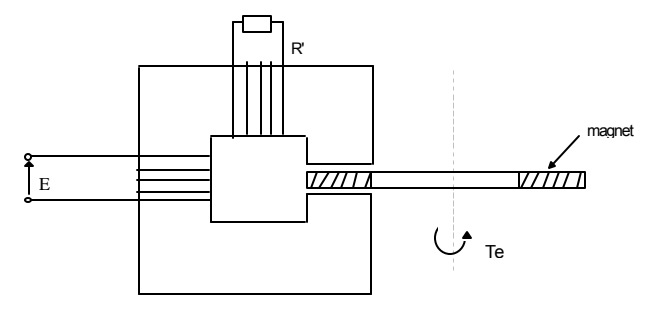

*Fig. III-4 :* Measurements with the rotor

By measuring the EMF versus speed we find the losses due to R' generated by the magnetic flux from the magnet. With a perfect magnetic circuit EMF would rise linearily with speed. The value of R' is given by the equation:

$$
R'=L\cdot\omega\cdot E/\sqrt{\left(K\cdot\omega/N\right)^2-E^2}
$$

By measuring the torque required to drive the stepper we determine the power loss in the magnetic circuit due to flux crossing the winding and flux crossing only the edges of the teeth. We can separate both losses (see fig. III-5).

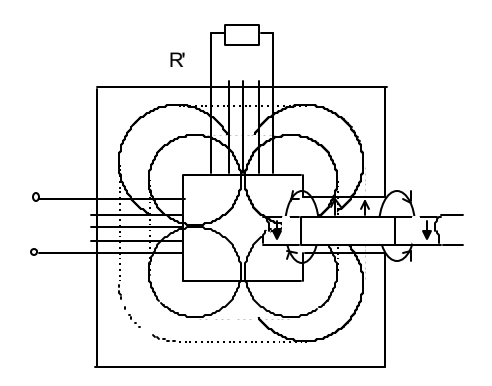

*Fig. III-5 :* Magnetic flux due to the magnet

Flux crossing the motor winding Flux crossing only the edges of the teeth With : Te torque required to rotate the rotor

 $\alpha$  motor speed

 $P_{F2}$  power loss due to R'

 $P_{F1}$  power loss at the teeth edges

we can calculate R' with the method used for the EMF, then we can estimate and dissociate the losses at the tooth edges.

The equations are :

$$
P_{F2} = \frac{E^2}{R'} = \frac{E \cdot \sqrt{(K\omega/N)^2 - E^2}}{L \cdot \omega}
$$
  
and  

$$
P_{F1} = Te \cdot \dot{\alpha} - P_{F2}
$$

### Note:

This method allows to separate the losses due to the flux created by the magnet and crossing the motor winding, from losses due to the leakage flux of the magnet crossing only the tooth edges.

# **III-1-3 Practical measurements and interpretation**

Measurements were made for all Portescap stepper motors. Here we only show the results for the motor type escap  $\textdegree$ PH632-508.002.

### **III-1-3-1Measurements without a rotor**

Measure of the real part of the impedance (Fig.  $III-6$ ).

Measure of the imaginary part of the impedance (Fig. III-7).

Calculation of R' from the results (fig. III-8).

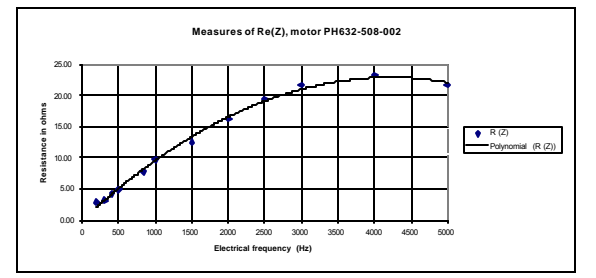

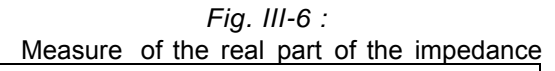

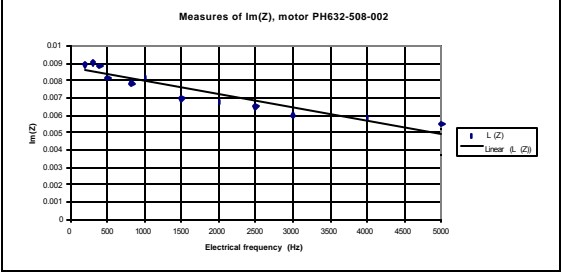

*Fig. III-7 :* Measure of the imaginary part of the impedance

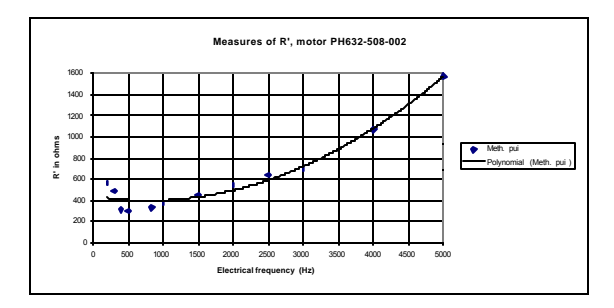

*Fig. III-8 :* From the measure of  $Re(Z)$  and  $(Z)$ we can calculate R'

Note :

Up to 2500 Hz which means 10000 steps/sec, we can linearize  $Re(Z)$  and  $Im(Z)$ .

#### **III-1-3-2Measurements with the rotor**

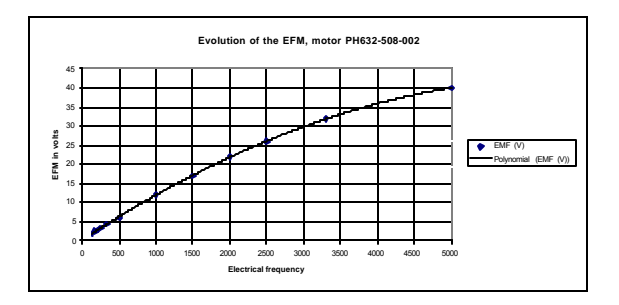

*Fig. III-9 :* Evolution of the EMF versus speed

Up to 2500 Hz the EMF is roughly linear, indicating that the losses created by the magnet flux crossing the motor winding are negligible.

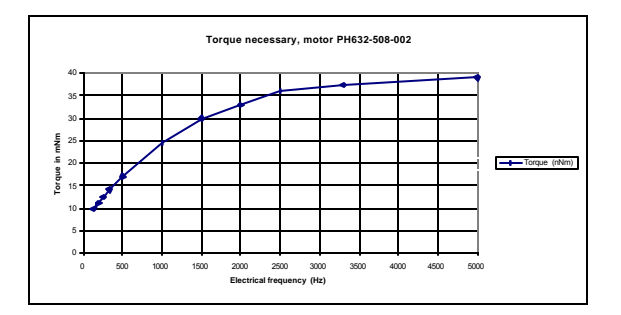

*Fig. III-10 :* Torque required to drive the stepper motor

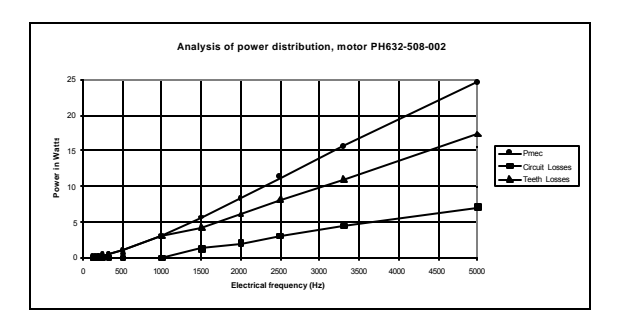

*Fig. III-11 :* Analysis of power distribution versus step rate

# **III-1-3-3Interpretating the Measurements**

The measure of EMF shows that the magnetic flux crossing the motor winding does not generate too much losses. The torque necessary to rotate the stepper is mainly due to the losses located at the tooth edges.

The evolution of the impedance of the motor winding versus step rate shows the iron losses due to flux created by the winding only.

The losses in the common magnetic circuit seen by the magnet and by the coils seem to be pretty small. Therefore we can separate the losses created by the flux of the magnet from the losses created by the flux of the coil.

Then our model becomes very simple. The losses due to the flux created by the winding are simulated by modifying the real part of the impedance. The losses due to the magnet flux being located mainly at the tooth edges are taken care of by subtracting the torque required to rotate the stepper from the torque we shall calculate.

As mentioned above, we have linearized the motor resistance versus frequency and also the torque due to the losses created by the magnet flux, according to the following equations.

Equation for the real part of the impedance :

$$
R(Z) = R \cdot \left[ (\lambda - 1) \cdot \frac{f}{2500} + 1 \right]
$$

with R : motor resistance at 20°C

- f : electrical frequency
- λ : value defined for each motor size (see Fig. III-12).

Equation of the torque to be subtracted from the calculated torque :

 $T_F = a \cdot \omega_{\text{mechanical}} + b$ 

The coefficients a and b have been identified for each Portescap motor (see fig. III-12).

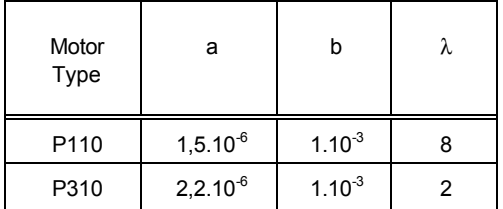

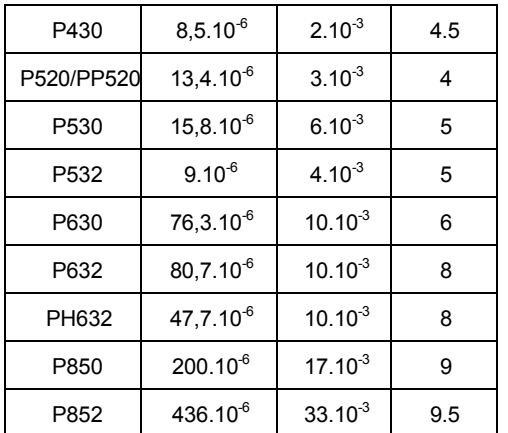

# Fig. III-12 : Coefficients a, bλ for each Portescap motor

#### **III-2 Dynamic torque calculation**

For calculating the dynamic torque, we consider:

- the motor speed is constant during one step

- the time origin is the instant the current reference crosses the zero value.

#### With :  $\omega$  the rotor angular velocity

- N the number of pole pairs
- T the electrical period  $T=f(2/(\omega \cdot N))$
- ψ phase advance in electrical degrees
- to phase advance in seconds to=( $ψ·T$ )/(360)

The average torque per phase is:

$$
\overline{T} = \frac{2}{T \cdot \omega} \cdot \int_{0}^{T/2} i(t) \cdot E(t) dt
$$

with i(t) the actual instantaneous current and E(t) the BEMF.

### **III-2-1 Calculation principle**

Firstly, the torque is calculated for a given speed and a given phase advance. At the time t=0, we suppose that the current equals the current reference which is zero.

Then, with the speed considered constant, the BEMF can be a time function just like the current reference. The actual current is calculated with the electrical equation. We distinguish two cases, i.e.the current regulation in regenerative mode or in non regenerative mode. The current being a periodic function, we should have :

i  $(t+T/2)$ =-i (t), especially i  $(t=0)$ =-i  $(T/2)$ 

The calculation will be reiterated with i(t) shifted versus the actual current until the case  $i(t=0) =$ i (T/2) is verified.

Figure III-13 illustrates the BEMF, the current reference and the actual current as calculated. Calculations are repeated until Iinit = -Ιfin.

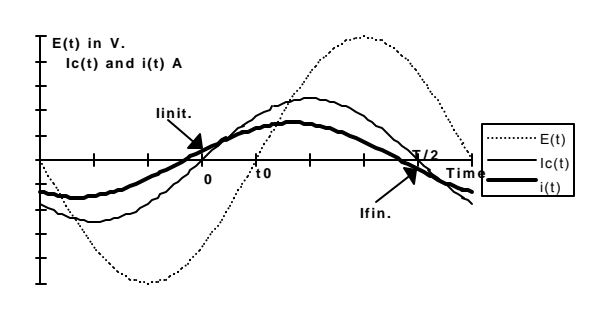

*Fig. III-13 :* Shape of the back-EMF  $(E(t))$ , the current  $reference$  Ic(t) and the actual current t) for a phase advance of tox360/T electrical degrees

Figure III-14 shows the algorithm used to calculate the dynamic torque for a given speed and a given phase advance. The phase advance should of course be adjusted for maximum torque.

Figure III-15 shows the dynamic torque both measured and calculated. It should be noted that the result will be less precise if we neglect the iron losses.

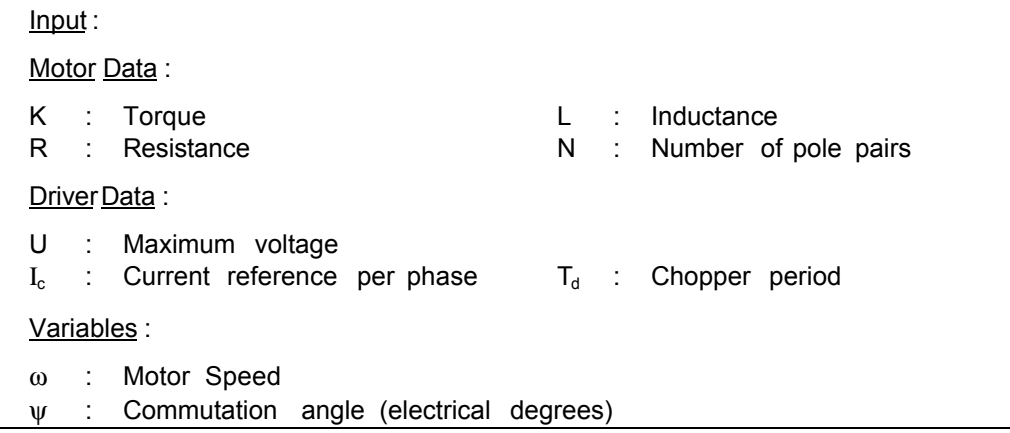

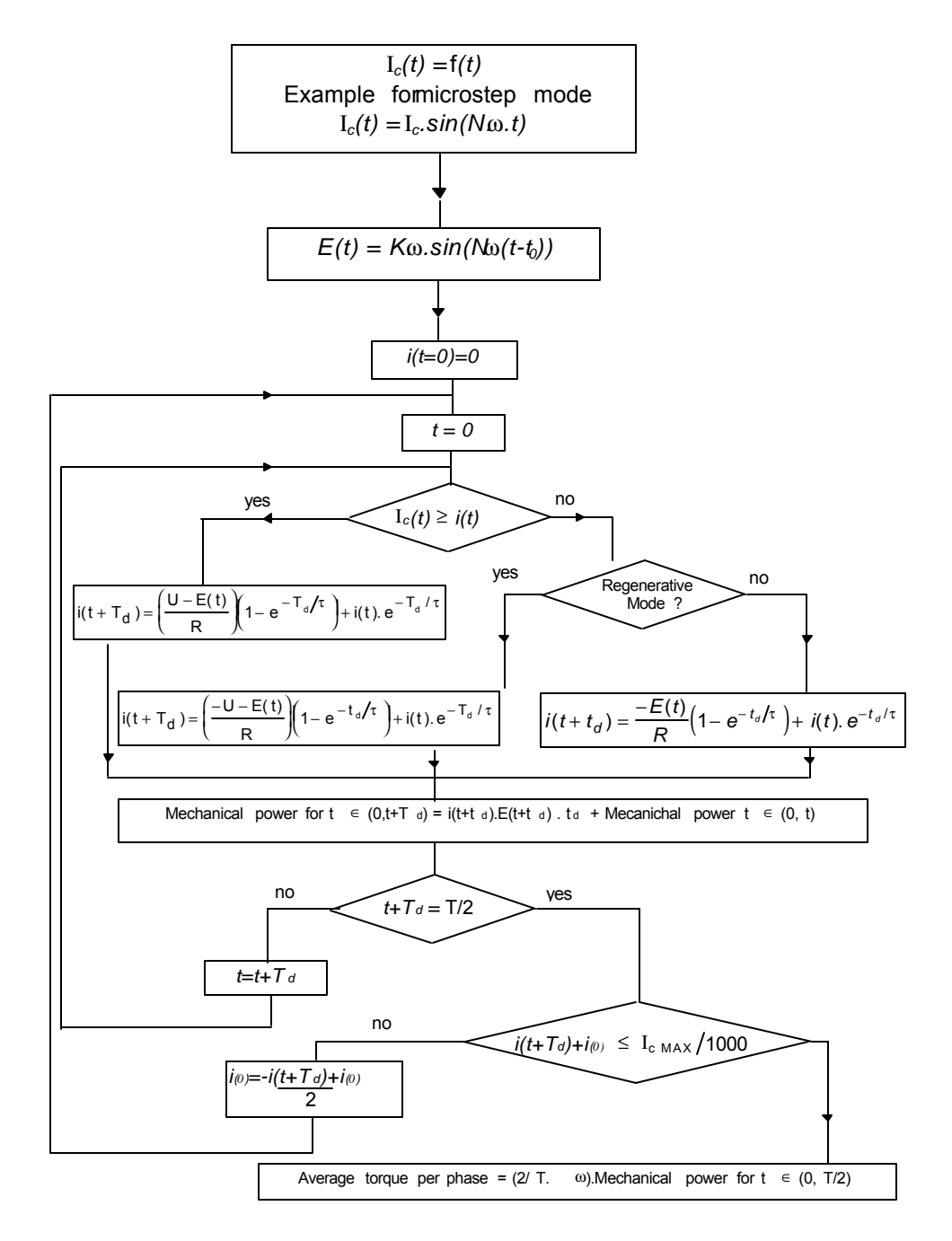

*Fig. III-14 :* Dynamic torque algorithm for constant motor speed and commutation angle (C) Portescap. All right reserved.

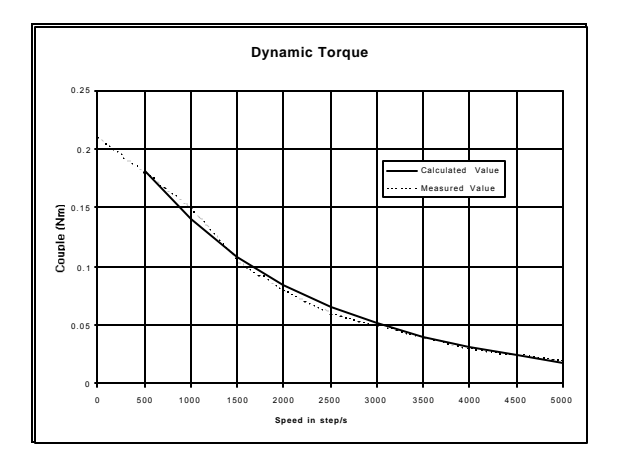

*Fig. III-15* Dynamic torque of the PH632-508-002 with an L/R driver, U=36V, serial resistance 33 ohms

# **IV Adequate speed profile**

In the previous paragraph we calculated the dynamic torque of the stepper associated with its driver. Knowing this torque and the kinematics of the mechanical transmission, like friction and viscous torque, and reflected inertia, we can calculate the velocity profile.

#### **IV-1 Exponential speed profile**

Consider the useful motor torque to equal seventy percent of the calculated torque, from which we have subtracted the friction and viscous torque.

Let's assimilate this usable torque to a linear function of speed (see fig. IV-1).

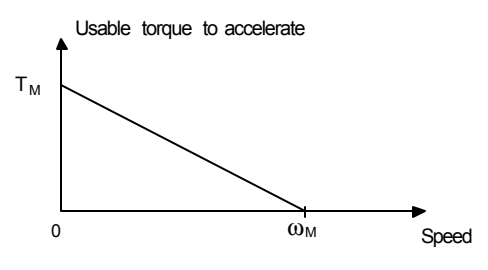

*Fig. IV-1* Torque available to calculate the speed profile

Equations :

During acceleration

$$
T_{\text{motor}} = T_{M(1-\omega/\omega_{\text{M}})}
$$

$$
J\frac{d\omega}{dt} = T_{\text{motor}}
$$

Solving this differential equation results in :

$$
J\frac{d\omega}{dt} = T_{M}(1 - \omega/\omega_{M})
$$

$$
-t\frac{T_{M}}{J\omega_{M}}
$$

$$
\omega(t) = \omega_{M}(1 - e^{-t\frac{T_{M}}{J\omega_{M}}})
$$

$$
\theta(t) = \omega_{M}[t + J\frac{\omega_{M}}{T_{M}}(e^{-t\frac{T_{M}}{J\omega_{M}}} - 1)]
$$

Another method is to proceed in discrete steps. Let  $\omega_n$  be the average speed of step number n. The torque is considered constant from  $\omega_{(n)}$  to  $\omega_{(n+1)}$ .

Then the motor torque at the speed is:

$$
T_{\text{motor}}\left(\omega_{n}\right) = T_{M} \cdot (1-\omega_{n} / \omega_{M})
$$

The acceleration  $\alpha_{(n)}$  to go from  $\omega_{n}$  to  $\omega_{n+1}$  is:

$$
\alpha_{(n)} = T_M.(1 - \omega_n / \omega_M) / J
$$

$$
\omega_{(n+1)} - \omega_{(n)} = \alpha_{(n)} \cdot \Delta t_{(n)}
$$

with  $\Delta t_{(n)}$  being the time required for the n step.

Now, if we express $\omega_{(n)}$  and  $\omega_{(n+1)}$  in steps/s and  $\alpha_{\text{{\tiny (n)}}}$  in steps/s<sup>2</sup>, we get:

$$
\Delta t_{(n)} = \frac{2}{\omega_{(n+1)} - \omega_{(n)}}
$$

By substituting  $\Delta t_{(n)}$  we find:

$$
\omega_{(n+1)}^2 - \omega_{(n)}^2 = 2\alpha_{(n)}
$$
  
or  

$$
\omega_{(n+1)} = \sqrt{\omega_{(n)}^2 + 2\frac{T_M}{J} \cdot (1 - \omega_{(n)} / \omega_M) \cdot \frac{P}{2\pi}}
$$

where P is the number of steps/rev. This recursion series is an easy way of calculating the velocity profile step by step.

# **IV-2 Adequate Speed profile**

Depending on the driver it is not always possible to consider the dynamic torque as a linear function of speed. In the following paragraph dynamic torque is assimilated to an association of straight lines (see fig. IV-2).

We do not consider the same curves for the usable acceleration torque and deceleration torque. With friction being a negative torque, it has to be subtracted from the acceleration torque and added to the deceleration or breaking torque.

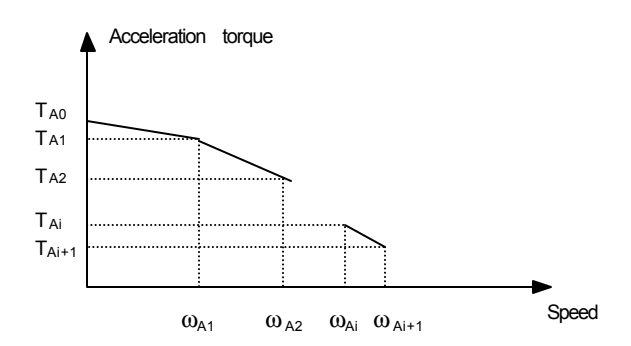

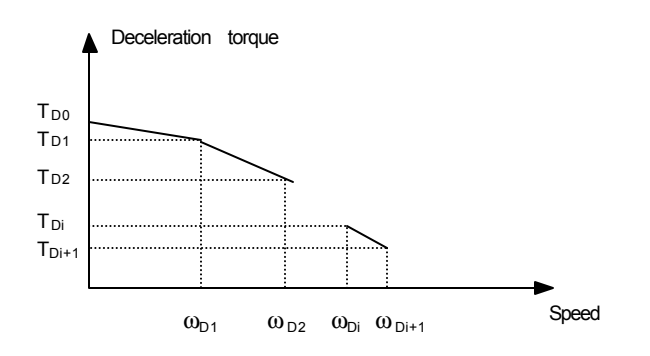

*Fig. IV-2* Torque versus speed of a stepper motor assimilated to parts of straight lines

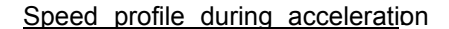

According to paragraph IV-1, the torque

$$
\qquad \qquad \text{ and } \qquad \qquad \omega\!\!\in\![\omega_{A(i)}, \qquad \qquad \omega_{A(i+1)}\,]
$$

is:

$$
T_{A(i)}(\omega) = \frac{\omega - \omega_{A(i)}}{\omega - \omega_{A(i+1)} - \omega_{A(i)}} \cdot \left[ T_{A(i)} - T_{A(i+1)} \right] + T_{A(i)}
$$

Equation for the acceleration :

$$
J\frac{d(\omega)}{dt} = T_{A(i)}(\omega)
$$

Let  $\omega_n$  be the speed of the n<sup>th</sup> step and  $\Delta t_{(n)}$  the time required to make this step.

$$
J\left[\frac{\omega_{(n+1)} - \omega_{(n)}}{\Delta t_{(n)}}\right] = T_{A(i)}(\omega)
$$

If the acceleration is in steps/s  $2$  and P the number of steps/rev., then:

$$
\frac{T_{A(i)}(\omega)}{J} \cdot \frac{P}{2\pi} = \text{acceleration in steps } / \text{ s}^2
$$

Let  $\omega_{(n)}$  be in steps/s.

The time required to move this step is :

$$
\Delta t_{(n)} = \frac{2}{\omega_{(n+1)} + \omega_{(n)}}
$$

The expression of  $w_{(n+1)}$  can be written as:

$$
\omega_{(n+1)}^2 = \omega_{(n)}^2 + 2 \cdot \frac{T_{A(i)}(\omega) \cdot P}{J \cdot 2 \cdot \pi}
$$

$$
\omega_{(n+1)}^2 = \omega_{(n)}^2 + \frac{P}{J2\pi} \left[ \frac{(\omega_n - \omega_{A(i)}}{(\omega_{A(i+1)} - \omega_{A(i)})} \cdot (T_{A(i)} - T_{A(i+1)}) + T_{A(i)} \right]
$$

From this formula and with the following algorithm (fig. IV-3), we can calculate the velocity profile.

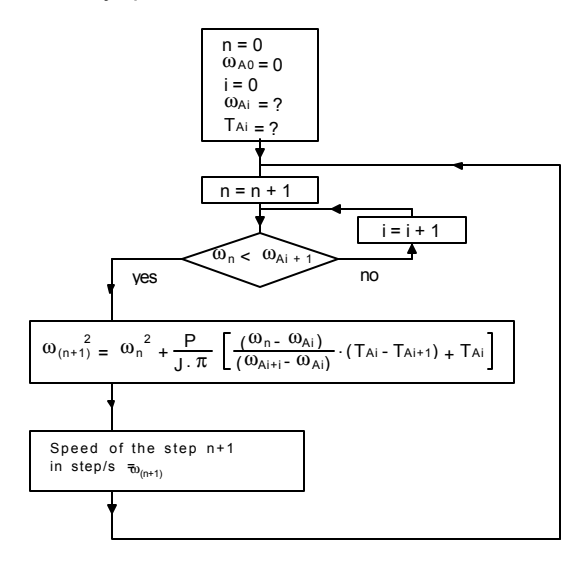

*Fig. IV-3*

(C) Portescap. All right reserved.

We can then build the following table and the speed profile (see fig. IV-4) :

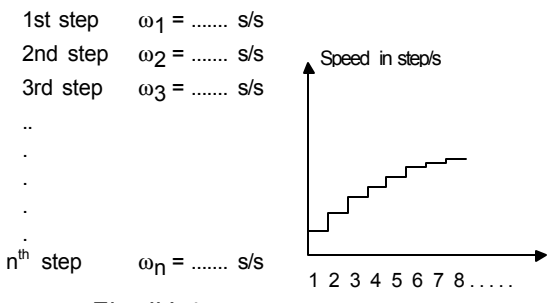

*Fig. IV-4*

Speed profile in steps/s the step number

# Speed profile during deceleration

A curve similar to fig. IV-4 describes the deceleration (see fig. IV-5) :

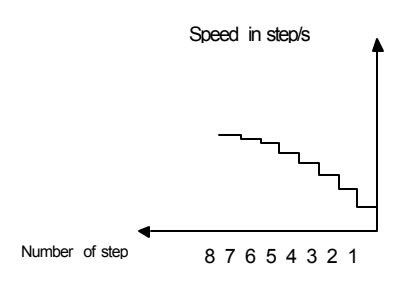

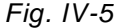

Realisation of a displacement of X steps in the minimum time :

Let  $X_A$ : number of steps of acceleration

 $X<sub>D</sub>$ : number of steps of deceleration

 $X_T$ : total displacement in steps

 $X_A$  and  $X_B$ , are calculated with the algorithm of fig. IV-6.

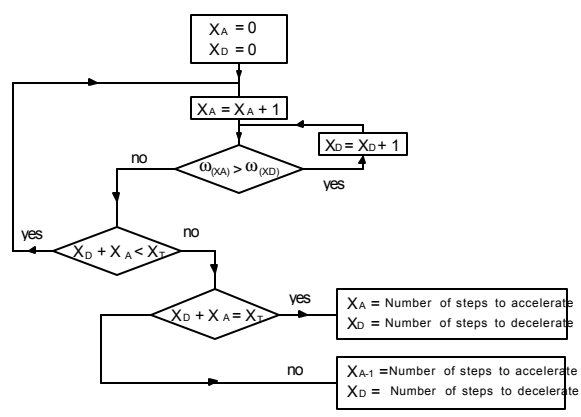

*Fig. IV-6* Calculation of the number of steps (C) Portescap. All right reserved.

for acceleration and deceleration

#### Practical realisation

So far we have calculated two tables, one each for acceleration and deceleration. Each table has two columns, for the number of steps (or microsteps) to be made at an average speed  $\omega_{\rm n}$ , and for the average speed in steps/s (or microsteps/s). Obviously, the total displacement is known and, with the algorithm IV-6, also the number of steps to accelerate to constant speed. We now need to generate the pulses which are sent to the driver, and to count them in order to know the displacement at any time. One solution is to use a microprocessor or a DSP, and two timers. One of them is working as a pulse generator and the other one as a counter (see fig. IV-7).

ROM & RAM

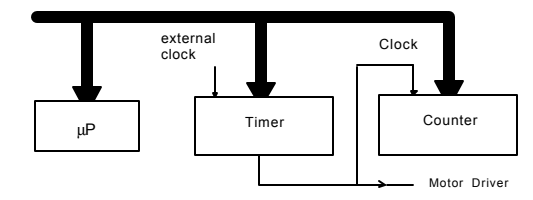

*Fig. IV-7* Practical realisation

The table calculated previously has to be converted into the number of periods of the external clock. Firstly, the microprocessor resets both timers. Once a motion is required, a pulse is sent to the driver. The timer (pulse generator) is loaded with the frequency required next. The microprocessor checks the number of steps already made and compares it to the displacement profile in order to know the next frequency to be put into the timer once the preceding pulse is sent. The next frequency to load will be :

- the following period in the acceleration table when accelerating
- the previous period in the deceleration table when braking
- the same period when running at constant speed.

# **V Precautions to be taken in microstep mode**

The microstep mode allows to increase the motor resolution and to have a smoother motion. Nevertheless, if the number of microsteps/step and the peak speed are high, the electronics designer has to make sure the external clock frequency of the timer is high enough to avoid excessive jumps in the frequency between microsteps, which at high speed could not be compatible with the dynamic torque of the motor.

### *Example* :

A motor with 200 steps/rev. has to rotate at 10'000 steps/s. The external clock frequency is 1 MHz. If the motor is working in half step mode, the value 50 has to be loaded into the timer to generate a frequency of 20 khz. The closest smaller frequency we can generate is obtained by loading the value of 51.

two frequencies corresponds to a speed jump of 196 steps/s.

If the motor makes 10 microsteps/step, the speed of 10000 steps/s is generated by loading the value 10 into the timer. The closest smaller frequency we can generate by loading 11 is 90909 Hz. The jump between these two frequencies equals 909 full steps/s, which is much higher than when working in half step mode. Figure V-1 illustrates this example.

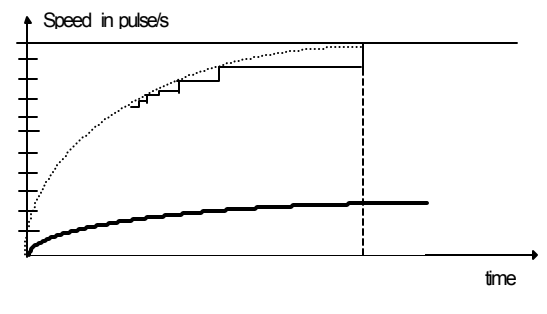

*Fig. V-1*

Possible speed profile

Motor working in half step mode

.......... Motor making 10 microsteps/step

Theoretical demonstration

- Let:  $f_h$  external clock frequency
	- $f_n$  frequency generated by loading the value N into the timer
	- $f_{n+1}$  the closest smaller frequency
	- $\Delta f$  the frequency jump between<sub>t1</sub> f and  $f$

$$
\Delta f = f_{n+1} - f_n = -\frac{f_h}{N(N+1)} \sim -\frac{f_h}{N^2}
$$

If the frequency to be generated is  $X$  times the value of  $f_h$ , then  $\Delta f$  is  $X^2.f_h/N^2$  which as a speed jump is X times larger.

Very often, the electronics designer is not aware of this phenomenon which can disturb the motor behaviour at high speed.

# **CONCLUSION :**

This speed is 19607 Hz. The jump between the (C) Portescap. All right reserved.

Today, stepper motor technologies like the Disc Magnet motor of Portescap allow to use stepper motors not only as positioner but also for fast incremental motion. Such motors can really compete against traditionaBrushless DC motors without the need of an expensive drive electronics for closing the loop. To fully take advantage of such a motor, it is important to know with reasonable accuracy the dynamic torque of the motor associated to its driver. This paper describes an easy way to introduce iron losses into the model for determining the dynamic torque. With a very simple algorithm, a speed profile close to the optimum can be calculated. It is clear that with such a method we always need a safety factor of roughly 70% meaning that we are not using 100% of the

motor performance. Other methods exist, like the phase plane, which consists of calculating the motor position and speed step by step. Unfortunately, such a process requires to know perfectly well all the kinematics of the entire system which is difficult in an industrial environment.

The paper allows to take full advantage of the Disc Magnet Motor. The calculation of the dynamic torque as well as the optimum velocity profile have been implemented in a software called "SOAP", developed by Portescap for use by its application engineers in order to help customers to optimise their incremental motion applications.

#### **Bibliography** :

- **C. Oudet** "A New Family oMultipolar P.M. Stepper Motors" IMCSD, 1981
- **M. Crivu, M. Jufer** "Auto-commutation dilloteurs Pas-à-pas sans Capteur" 6e colloque sur les moteurs pas-à-pas, EPFL, July 4-5, 1990
- **M Jufer and R. Osseni** "Brushless DC Motor and Drive todeling with Iron Losses Effects" IMCSD, 1988
- **R. Osseni** "Modélisation et Autoasservissements de Moteurs Synchrones Autocommutés" Thèse, EPFL, 1988
- **L. Antognini** "Réglage et Commande de Moteurs Pas-à-pas" Thèse # 547, EPFL, 1984
- **P.P. Acarnley** "Stepping Motors" IEE Control Engineering series 19
- **M. Simon-Vermot and Dr. Karmous** "Optimisation of the Utilisation of a Stepper Motor" Electric Drive Design and Applications, EPFEt. 19-20, 1994